## **Ceph - Bug #13627**

# **mon: last seen election epoch not honored in win\_standalone\_election()**

10/28/2015 06:20 AM - huanwen ren

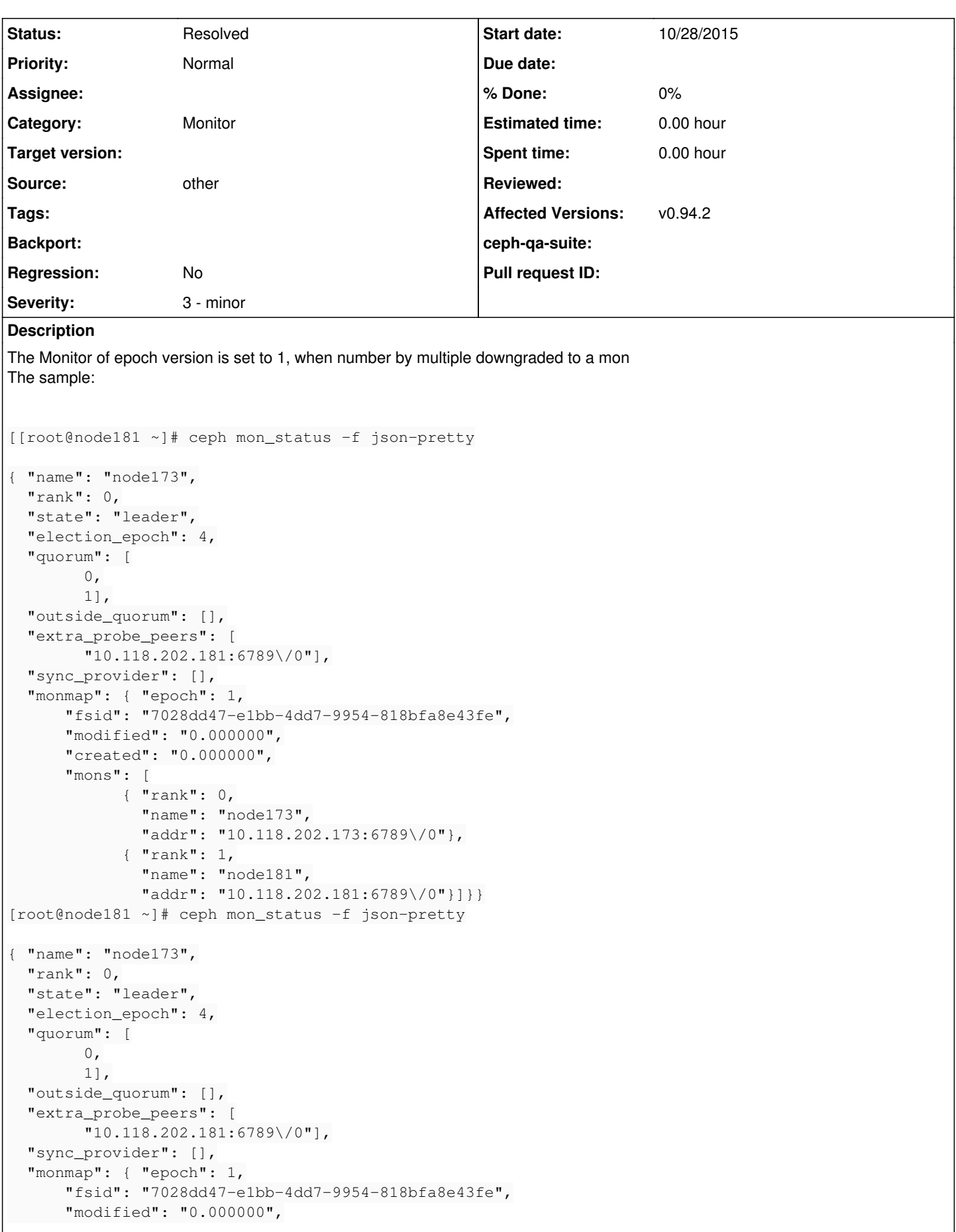

```
      "created": "0.000000",
             "mons": [
                         { "rank": 0,
                              "name": "node173",
                              "addr": "10.118.202.173:6789\/0"},
                          { "rank": 1,
                              "name": "node181",
                              "addr": "10.118.202.181:6789\/0"}]}}
[root@node181 ~]# ceph mon remove node173
removed mon.node173 at 10.118.202.173:6789/0, there are now 1 monitors
[root@node181 ~]# ceph mon_status -f json-pretty
2015-10-28 10:04:09.787510 7f3fcc7f8700  0 -- :/1022052 >> 10.118.202.173:6789/0 pipe(0x7f3fc40230
d0 sd=3 :0 s=1 pgs=0 cs=0 l=1 c=0x7f3fc4023360).fault
{ "name": "node181",
    "rank": 0,
    "state": "leader",
    "election_epoch": 5,
    "quorum": [
        0],
    "outside_quorum": [],
    "extra_probe_peers": [
                 "10.118.202.173:6789\/0"],
    "sync_provider": [],
    "monmap": { "epoch": 2,
             "fsid": "7028dd47-e1bb-4dd7-9954-818bfa8e43fe",
             "modified": "2015-10-28 09:59:44.616088",
             "created": "0.000000",
             "mons": [
                         { "rank": 0,
                              "name": "node181",
                              "addr": "10.118.202.181:6789\/0"}]}}
[root@node181 ~]# service ceph stop mon
== mon.node181 ==Stopping Ceph mon.node181 on node181...kill 11170...done
[root@node181 ~]# service ceph stop mon^C
[root@node181 ~]# service ceph start mon
=== mon.node181 === 
Starting Ceph mon.node181 on node181...
Running as unit run-24187.service.
Starting ceph-create-keys on node181...
[root@node181 ~]# ceph mon_status -f json-pretty
2015-10-28 10:06:17.657206 7f8ac43cc700  0 -- :/1024231 >> 10.118.202.173:6789/0 pipe(0x7f8abc0230
d0 sd=3 :0 s=1 pgs=0 cs=0 l=1 c=0x7f8abc023360).fault
{ "name": "node181",
    "rank": 0,
    "state": "leader",
    "election_epoch": 1,
    "quorum": [
        0],
    "outside_quorum": [],
    "extra_probe_peers": [],
    "sync_provider": [],
    "monmap": { "epoch": 2,
             "fsid": "7028dd47-e1bb-4dd7-9954-818bfa8e43fe",
             "modified": "2015-10-28 09:59:44.616088",
             "created": "0.000000",
             "mons": [
                          { "rank": 0,
                              "name": "node181",
                              "addr": "10.118.202.181:6789\/0"}]}}
[root@node181 ~]#
```
After I remove node173 Monitor, check the Monitor in the cluster election\_epoch is "5" But I restart node181 Monitor node, check the cluster Monitor election\_epoch into "1"

I think no matter whether to restart the only Mon node in a cluster, all should be in the cluster Mon election\_epoch set for the final state, as in the example below the Mon election\_epoch should be "5"

#### **Associated revisions**

#### **Revision 43ba8200 - 10/31/2015 05:12 AM - renhwztetecs**

mon:honour last seen election epoch in win\_standalone\_election()

add the elector.init() and elector.get\_epoch() into Monitor::win\_standalone\_election() to initialise the new election epoch with last election epoch+1

Fixes: #13627 Signed-off-by: huanwen ren [<ren.huanwen@zte.com.cn](mailto:ren.huanwen@zte.com.cn)>

#### **History**

#### **#1 - 10/28/2015 07:11 AM - huanwen ren**

<https://github.com/ceph/ceph/pull/6407>

#### **#2 - 10/28/2015 08:56 AM - Joao Eduardo Luis**

*- Category set to Monitor*

Can you actually point us to an incorrect behavior arising from this?

I have never considered this a bug. The election epoch does not need to be durable, and making it so without a really good reason (say, an actual bug) is adding unnecessary complexity.

#### **#3 - 10/28/2015 09:02 AM - Joao Eduardo Luis**

*- Subject changed from The Monitor of epoch version is set to 1, when number by multiple downgraded to a mon to mon: last seen election epoch not honored in win\_standalone\_election()*

*- Status changed from New to Verified*

Nevermind, I figured what you actually mean. The monitor is not honoring its last seen election epoch when running on a single-monitor cluster.

This does not cause problems (given one is on a single-monitor cluster), but yeah... it's weird.

The pull request should go through some QA, but looks okay.

#### **#4 - 10/28/2015 09:36 AM - huanwen ren**

@Category

election\_epoch can be used to record the change of the mon state, if has been election\_epoch = 1, then you lose the effect

We have an application scenario: calamari need through election epoch sense the change of mon

#### **#5 - 10/28/2015 09:42 AM - huanwen ren**

@Joao Luis

election\_epoch can be used to record the change of the mon state, if has been election\_epoch = 1, then you lose the effect

We have an application scenario: calamari need through election\_epoch sense the change of mon

### **#6 - 11/11/2015 02:16 PM - Sage Weil**

*- Status changed from Verified to Resolved*